# **mwtab Documentation**

*Release 1.2.5.post1*

**Christian D. Powell, Andrey Smelter, Hunter N.B. Moseley**

**May 12, 2022**

# Contents:

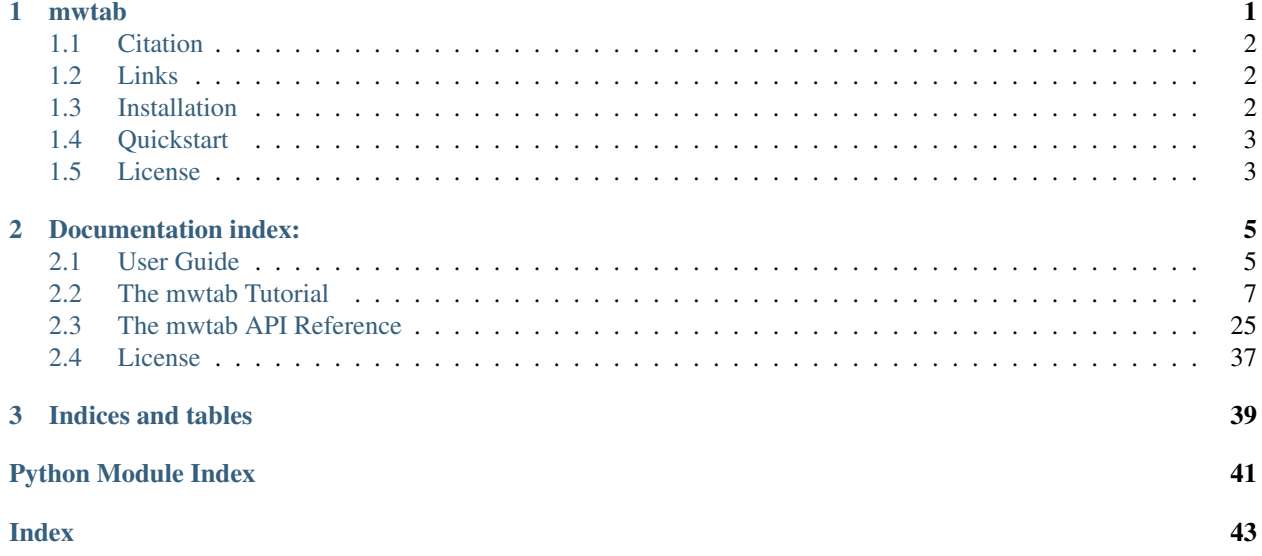

# <span id="page-4-0"></span>CHAPTER<sup>1</sup>

# mwtab

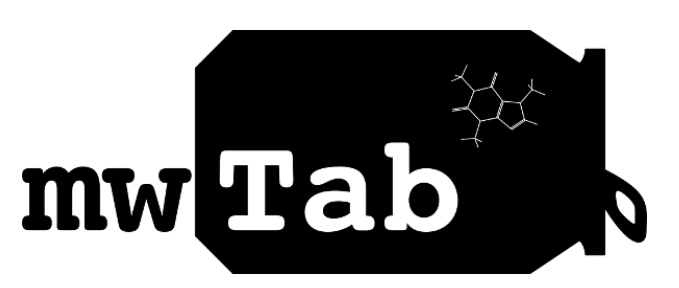

The mwtab package is a Python library that facilitates reading and writing files in mwTab format used by the [Metabolomics Workbench](http://www.metabolomicsworkbench.org) for archival of Mass Spectrometry (MS) and Nuclear Magnetic Resonance (NMR) experimental data.

The mwtab package provides facilities to convert mwTab formatted files into their equivalent JSON ized representation and vice versa. JSON stands for JavaScript Object Notation, an open-standard format that uses human-readable text to transmit data objects consisting of attribute-value pairs.

The mwtab package can be used in several ways:

- As a library for accessing and manipulating data stored in  $m w T a b$  format files.
- As a command-line tool to convert between  $mwTab$  format and its equivalent JSON representation.

# <span id="page-5-0"></span>**1.1 Citation**

When using mwtab package in published work, please cite the following papers:

- Powell, Christian D., and Hunter NB Moseley. "The mwtab Python Library for RESTful Access and Enhanced Quality Control, Deposition, and Curation of the Metabolomics Workbench Data Repository." *Metabolites* 11.3 (2021): 163. doi: [10.3390/metabo11030163.](https://doi.org/10.3390/metabo11030163)
- Smelter, Andrey and Hunter NB Moseley. "A Python library for FAIRer access and deposition to the Metabolomics Workbench Data Repository." *Metabolomics* 2018, 14(5): 64. doi: [10.1007/s11306-018-1356-6.](http://dx.doi.org/10.1007/s11306-018-1356-6)

# <span id="page-5-1"></span>**1.2 Links**

- mwtab @ [GitHub](https://github.com/MoseleyBioinformaticsLab/mwtab)
- mwtab @ [PyPI](https://pypi.org/project/mwtab)
- Documentation @ [ReadTheDocs](http://mwtab.readthedocs.io)

# <span id="page-5-2"></span>**1.3 Installation**

The mwtab package runs under Python 3.5+. Use [pip](https://pip.pypa.io) to install. Starting with Python 3.4, [pip](https://pip.pypa.io) is included by default.

### **1.3.1 Install on Linux, Mac OS X**

```
python3 -m pip install mwtab
```
### **1.3.2 Install on Windows**

py -3 -m pip install mwtab

### **1.3.3 Upgrade on Linux, Mac OS X**

python3 -m pip install mwtab --upgrade

### **1.3.4 Upgrade on Windows**

py -3 -m pip install mwtab --upgrade

# <span id="page-6-0"></span>**1.4 Quickstart**

```
>>> import mwtab
>>>
>>> # Here we use ANALYSIS_ID of file to fetch data from URL
>>> for mwfile in mwtab.read_files("1", "2"):
... print("STUDY_ID:", mwfile.study_id)
... print("ANALYSIS_ID:", mwfile.analysis_id)
... print("SOURCE:", mwfile.source)
... print("Blocks:", list(mwfile.keys()))
>>>
```
Note: Read the User Guide and the mwtab Tutorial on [ReadTheDocs](http://mwtab.readthedocs.io) to learn more and to see code examples on using the mwtab as a library and as a command-line tool.

# <span id="page-6-1"></span>**1.5 License**

This package is distributed under the [BSD](https://choosealicense.com/licenses/bsd-3-clause-clear/) *license*.

# CHAPTER 2

# Documentation index:

# <span id="page-8-1"></span><span id="page-8-0"></span>**2.1 User Guide**

### **2.1.1 Description**

The mwtab package is a Python library that facilitates reading and writing files in mwTab format used by the [Metabolomics Workbench](http://www.metabolomicsworkbench.org/) for archival of Mass Spectrometry (MS) and Nuclear Magnetic Resonance (NMR) experimental data.

The mwtab package provides facilities to convert mwTab formatted files into their equivalent JSONized (JavaScript Object Notation, an open-standard format that uses human-readable text to transmit data objects consisting of attributevalue pairs) representation and vice versa.

The mwtab package can be used in several ways:

- As a library for accessing and manipulating data stored in  $mwrab$  format files.
- As a command-line tool to convert between  $mwTab$  format and its equivalent JSON representation.

# **2.1.2 Installation**

The  $mwtab$  package runs under Python 2.7 and Python 3.4+. Starting with Python 3.4, [pip](https://pip.pypa.io/) is included by default. To install system-wide with [pip](https://pip.pypa.io/) run the following:

#### **Install on Linux, Mac OS X**

python3 -m pip install mwtab

#### **Install on Windows**

py -3 -m pip install mwtab

#### **Install inside virtualenv**

For an isolated install, you can run the same inside a [virtualenv.](https://virtualenv.pypa.io/)

```
$ virtualenv -p /usr/bin/python3 venv # create virtual environment, use python3
˓→interpreter
$ source venv/bin/activate # activate virtual environment
$ python3 -m pip install mwtab # install mwtab as usual
$ deactivate # if you are done working in the virtual
˓→environment
```
### **2.1.3 Get the source code**

Code is available on GitHub: <https://github.com/MoseleyBioinformaticsLab/mwtab>

You can either clone the public repository:

```
$ https://github.com/MoseleyBioinformaticsLab/mwtab.git
```
Or, download the tarball and/or zipball:

```
$ curl -OL https://github.com/MoseleyBioinformaticsLab/mwtab/tarball/master
```
\$ curl -OL https://github.com/MoseleyBioinformaticsLab/mwtab/zipball/master

Once you have a copy of the source, you can embed it in your own Python package, or install it into your system site-packages easily:

\$ python3 setup.py install

### **2.1.4 Dependencies**

The  $mwtab$  package depends on several Python libraries. The pip command will install all dependencies automatically, but if you wish to install them manually, run the following commands:

- [docopt](https://pypi.org/project/docopt/) for creating **[mwtab](#page-28-0)** command-line interface.
	- To install [docopt](https://pypi.org/project/docopt/) run the following:

```
python3 -m pip install docopt # On Linux, Mac OS X
py -3 -m pip install docopt # On Windows
```
- [schema](https://pypi.org/project/schema/) for validating functionality of **mwTab** files based on **JSON** schema.
	- To install the [schema](https://pypi.org/project/schema/) Python library run the following:

```
python3 -m pip install schema # On Linux, Mac OS X
py -3 -m pip install schema # On Windows
```
### **2.1.5 Basic usage**

The [mwtab](#page-28-0) package can be used in several ways:

- As a library for accessing and manipulating data stored in mwTab formatted files.
	- Create the  $MWTabFile$  generator function that will generate (yield) a single  $MWTabFile$  instance at a time.
	- Process each [MWTabFile](#page-29-0) instance:
		- \* Process mwTab files in a for-loop, one file at a time.
		- $*$  Process as an iterator calling the next () built-in function.
		- \* Convert the generator into a [list](https://docs.python.org/3/library/stdtypes.html#list) of [MWTabFile](#page-29-0) objects.
- As a command-line tool:
	- Convert from mwTab file format into its equivalent JSON file format and vice versa.
	- Validate data stored in  $m\bar{w}$  ab file based on schema definition.

Note: Read *[The mwtab Tutorial](#page-10-0)* to learn more and see code examples on using the [mwtab](#page-28-0) as a library and as a command-line tool.

# <span id="page-10-0"></span>**2.2 The mwtab Tutorial**

The  $mwtab$  package provides classes and other facilities for downloading, parsing, accessing, and manipulating data stored in either the mwTab or JSON representation of mwTab files.

Also, the  $mwtab$  package provides simple command-line interface to convert between  $mwtab$  and JSON representations, download entries from Metabolomics Workbench, access the MW REST interface, validate the consistency of the mwTab files, or extract metadata and metabolites from these files.

## **2.2.1 Brief mwTab Format Overview**

Note: For full official specification see the following link (mwTab file specification): [http://www.](http://www.metabolomicsworkbench.org/data/tutorials.php) [metabolomicsworkbench.org/data/tutorials.php](http://www.metabolomicsworkbench.org/data/tutorials.php)

The mwTab formatted files consist of multiple blocks. Each new block starts with #.

• Some of the blocks contain only "key-value"-like pairs.

```
#METABOLOMICS WORKBENCH STUDY_ID:ST000001 ANALYSIS_ID:AN000001
VERSION 1
CREATED_ON 2016-09-17
#PROJECT
PR:PROJECT_TITLE FatB Gene Project
```
(continues on next page)

(continued from previous page)

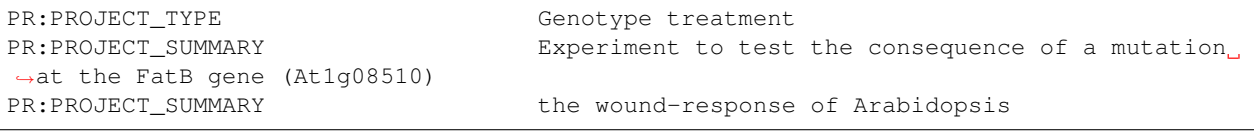

**Note:**  $\star$  SUMMARY "key-value"-like pairs are typically span through multiple lines.

• #SUBJECT\_SAMPLE\_FACTORS block is specially formatted, i.e. it contains header specification and tabseparated values.

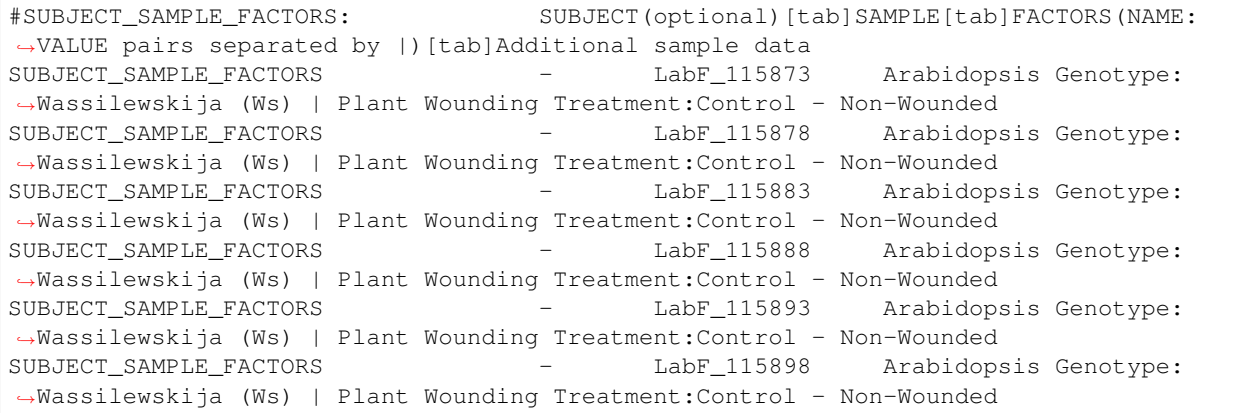

• #MS\_METABOLITE\_DATA (results) block contains Samples identifiers, Factors identifiers as well as tabseparated data between \*\_START and \*\_END.

```
#MS_METABOLITE_DATA
MS_METABOLITE_DATA:UNITS Peak height
MS_METABOLITE_DATA_START
Samples LabF_115904 LabF_115909 LabF_115914 LabF_115919 LabF_
˓→115924 LabF_115929 LabF_115842 LabF_115847 LabF_115852 LabF_
˓→115857 LabF_115862 LabF_115867 LabF_115873 LabF_115878 LabF_
˓→115883 LabF_115888 LabF_115893 LabF_115898 LabF_115811 LabF_
˓→115816 LabF_115821 LabF_115826 LabF_115831 LabF_115836
Factors Arabidopsis Genotype:fatb-ko KD; At1g08510 | Plant Wounding Treatment:
˓→Control - Non-Wounded Arabidopsis Genotype:fatb-ko KD; At1g08510 | Plant
˓→Wounding Treatment:Control - Non-Wounded Arabidopsis Genotype:fatb-ko KD;
˓→At1g08510 | Plant Wounding Treatment:Control - Non-Wounded Arabidopsis Genotype:
˓→fatb-ko KD; At1g08510 | Plant Wounding Treatment:Control - Non-Wounded
                                                                             \sim 10˓→Arabidopsis Genotype:fatb-ko KD; At1g08510 | Plant Wounding Treatment:Control - Non-
˓→Wounded Arabidopsis Genotype:fatb-ko KD; At1g08510 | Plant Wounding Treatment:
˓→Control - Non-Wounded Arabidopsis Genotype:fatb-ko KD; At1g08510 | Plant
˓→Wounding Treatment:Wounded Arabidopsis Genotype:fatb-ko KD; At1g08510 | Plant
→Wounding Treatment:Wounded Arabidopsis Genotype:fatb-ko KD; At1g08510 | Plant
→Wounding Treatment:Wounded Arabidopsis Genotype:fatb-ko KD; At1g08510 | Plant
→Wounding Treatment:Wounded Arabidopsis Genotype:fatb-ko KD; At1g08510 | Plant
→Wounding Treatment:Wounded Arabidopsis Genotype:fatb-ko KD; At1g08510 | Plant
→Wounding Treatment:Wounded Arabidopsis Genotype:Wassilewskija (Ws) | Plant
˓→Wounding Treatment:Control - Non-Wounded Arabidopsis Genotype:Wassilewskija
˓→(Ws) | Plant Wounding Treatment:Control - Non-Wounded Arabidopsis Genotype:
˓→Wassilewskija (Ws) | Plant Wounding Treatment:Control - Non-Wounded
˓→Arabidopsis Genotype:Wassilewskija (Ws) | Plant Wounding Treatment:Control - Non-
˓→Wounded Arabidopsis Genotype:Wassilewskija (Ws) | Plant Wounding Treatment:
→Control - Non-Wounded Arabidopsis Genotype:Wassilewskija (Ws) | Continues on next page)
→Wounding Treatment:Control - Non-Wounded<br>
→ Was | Plant Wounding Treatment:Wounded Arabidopsis Genotype:Wassilewskija<br>
Q (Ws) | Plant Wounding Treatment:Wounded Arabidopsis Chapter 2. Document Microsoft<br>
→ (Ws) | Plant M
→(Ws) | Plant Wounding Treatment:Wounded Arabidopsis Genotype:Wassilewskija<br>8. (Ws) | Plant Wounding Treatment:Wounded Arabidopsi,Chapter,2, mogumentation index:
8→(Ws) | Plant Wounding Treatment:Wounded
˓→(Ws) | Plant Wounding Treatment:Wounded Arabidopsis Genotype:Wassilewskija
˓→(Ws) | Plant Wounding Treatment:Wounded Arabidopsis Genotype:Wassilewskija
˓→(Ws) | Plant Wounding Treatment:Wounded Arabidopsis Genotype:Wassilewskija
˓→(Ws) | Plant Wounding Treatment:Wounded
```
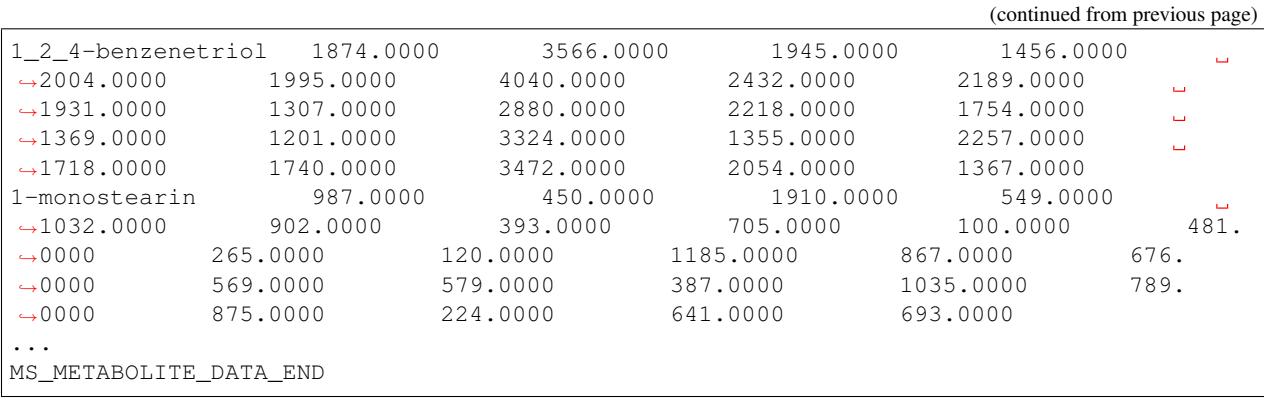

• #METABOLITES metadata block contains a header specifying fields and tab-separated data between  $*$ \_START and  $*$  END.

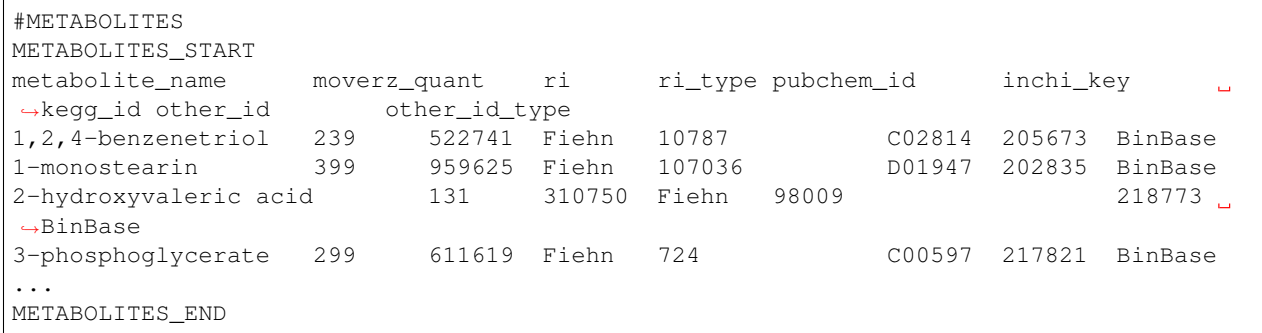

• #NMR\_BINNED\_DATA metadata block contains a header specifying fields and tab-separated data between \*\_START and \*\_END.

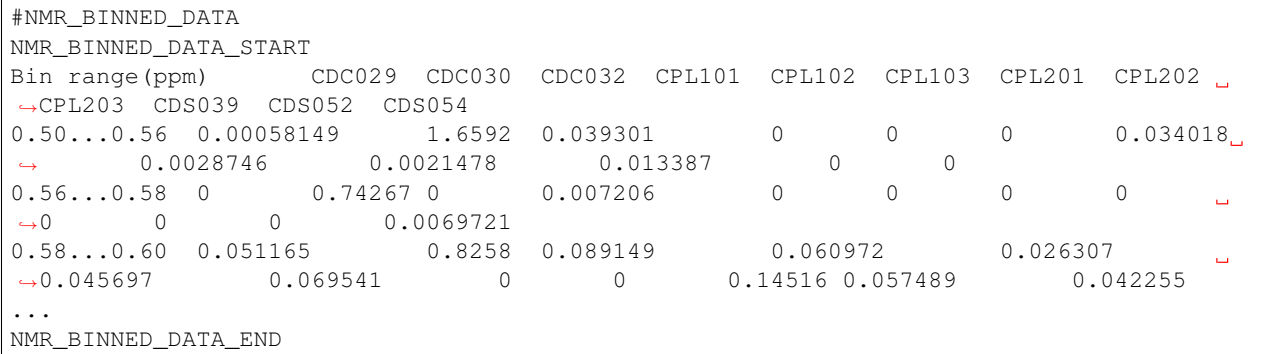

#### • Order of metadata and data blocks (MS)

```
#METABOLOMICS WORKBENCH
VERSION 1
CREATED_ON 2016-09-17
...
#PROJECT
...
#STUDY
...
#SUBJECT
...
```
(continues on next page)

(continued from previous page)

```
#SUBJECT_SAMPLE_FACTORS: SUBJECT(optional)[tab]SAMPLE[tab]FACTORS(NAME:
˓→VALUE pairs separated by |)[tab]Additional sample data
...
#COLLECTION
...
#TREATMENT
...
#SAMPLEPREP
...
#CHROMATOGRAPHY
...
#ANALYSIS
...
#MS
...
#MS_METABOLITE_DATA
MS_METABOLITE_DATA:UNITS peak area
MS_METABOLITE_DATA_START
...
MS_METABOLITE_DATA_END
#METABOLITES
METABOLITES_START
...
METABOLITES_END
#END
```
# **2.2.2 Using mwtab as a Library**

#### **Importing mwtab Package**

If the  $mvtab$  package is installed on the system, it can be imported:

```
[1]: import mwtab
```
### **Constructing MWTabFile Generator**

The  $fileio$  module provides the read  $files()$  generator function that yields  $MWTabFile$  instances. Constructing a  $MWTabF \text{ i} \text{ } l e$  generator is easy - specify the path to a local mwTab file, directory of files, archive of files:

```
[2]: import mwtab
```

```
mwfile_gen = mwtab.read_files("ST000017_AN000035.txt") # single mwTab file
mwfiles_gen = mwtab.read_files("ST000017_AN000035.txt", "ST000040_AN000060.json") \#˓→several mwTab files
mwdir_gen = mwtab.read_files("mwfiles_dir_mwtab") # directory of mwTab files
mwzip_gen = mwtab.read_files("mwfiles_mwtab.zip") # archive of mwTab files
mwanalysis_gen = mwtab.read_files("35", "60") # ANALYSIS_ID of mwTab files
# REST callable url of mwTab file
mwurl_gen = mwtab.read_files("https://www.metabolomicsworkbench.org/rest/study/
˓→analysis_id/AN000035/mwtab/txt")
```
#### **Processing MWTabFile Generator**

The [MWTabFile](#page-29-0) generator can be processed in several ways:

• Feed it to a for-loop and process one file at a time:

```
[3]: for mwfile in mwtab.read_files("35", "60"):
        print("STUDY_ID:", mwfile.study_id) # print STUDY_ID
        print("ANALYSIS_ID", mwfile.analysis_id) # print ANALYSIS_ID
        print("SOURCE", mwfile.source) # print source
        for block_name in mwfile: # print names of blocks
            print("\t", block_name)
    STUDY_ID: ST000017
    ANALYSIS_ID AN000035
    SOURCE https://www.metabolomicsworkbench.org/rest/study/analysis_id/AN000035/mwtab/txt
             METABOLOMICS WORKBENCH
             PROJECT
             STUDY
             SUBJECT
             SUBJECT_SAMPLE_FACTORS
             COLLECTION
             TREATMENT
             SAMPLEPREP
             CHROMATOGRAPHY
             ANALYSIS
             MS
            MS_METABOLITE_DATA
    STUDY_ID: ST000040
    ANALYSIS_ID AN000060
    SOURCE https://www.metabolomicsworkbench.org/rest/study/analysis_id/AN000060/mwtab/txt
             METABOLOMICS WORKBENCH
             PROJECT
             STUDY
             SUBJECT
             SUBJECT_SAMPLE_FACTORS
             COLLECTION
             TREATMENT
             SAMPLEPREP
             CHROMATOGRAPHY
             ANALYSIS
             MS
             MS_METABOLITE_DATA
```
Note: Once the generator is consumed, it becomes empty and needs to be created again.

• Since the  $MWTabFile$  generator behaves like an iterator, we can call the [next\(\)](https://docs.python.org/3/library/functions.html#next) built-in function:

```
[4]: mwfiles_generator = mwtab.read_files("35", "60")
    mwfile1 = next(mwfiles_generator)
    mwfile2 = next(mwfiles_generator)
```
Note: Once the generator is consumed, [StopIteration](https://docs.python.org/3/library/exceptions.html#StopIteration) will be raised.

• Convert the [MWTabFile](#page-29-0) generator into a [list](https://docs.python.org/3/library/stdtypes.html#list) of MWTabFile objects:

```
[5]: mwfiles_generator = mwtab.read_files("35", "60")
    mwfiles_list = list(mwfiles_generator)
```
Warning: Do not convert the [MWTabFile](#page-29-0) generator into a [list](https://docs.python.org/3/library/stdtypes.html#list) if the generator can yield a large number of files, e.g. several thousand, otherwise it can consume all available memory.

#### **Accessing Data From a Single MWTabFile**

Since a [MWTabFile](#page-29-0) is a Python collections. OrderedDict, data can be accessed and manipulated as with any regular Python [dict](https://docs.python.org/3/library/stdtypes.html#dict) object using bracket accessors.

• Accessing top-level "keys" in [MWTabFile](#page-29-0):

```
[7]: mwfile = next(mwtab.read_files("ST000017_AN000035.txt"))
    # list MWTabFile-level keys, i.e. saveframe names
    list(mwfile.keys())
```

```
[7]: ['METABOLOMICS WORKBENCH',
     'PROJECT',
      'STUDY',
      'SUBJECT',
      'SUBJECT_SAMPLE_FACTORS',
     'COLLECTION',
      'TREATMENT',
     'SAMPLEPREP',
      'CHROMATOGRAPHY',
      'ANALYSIS',
      'MS',
      'MS_METABOLITE_DATA']
```
[8]: # access "PROJECT" block

• Accessing individual blocks in [MWTabFile](#page-29-0):

```
mwfile["PROJECT"]
[8]: OrderedDict([('PROJECT_TITLE', 'Rat Stamina Studies'),
                  ('PROJECT_TYPE', 'Feeding'),
                  ('PROJECT_SUMMARY', 'Stamina in rats'),
                  ('INSTITUTE', 'University of Michigan'),
                  ('DEPARTMENT', 'Internal Medicine'),
                  ('LABORATORY', 'Burant Lab'),
                  ('LAST_NAME', 'Beecher'),
                  ('FIRST_NAME', 'Chris'),
                  ('ADDRESS', '-'),
                  ('EMAIL', 'chrisbee@med.umich.edu'),
                  ('PHONE', '734-232-0815'),
                  ('FUNDING_SOURCE', 'NIH: R01 DK077200')])
```
• Accessing individual "key-value" pairs within blocks:

```
[9]: # access "INSTITUTE" field within "PROJECT" block
    mwfile["PROJECT"]["INSTITUTE"]
```

```
[9]: 'University of Michigan'
```

```
• Accessing data in #SUBJECT_SAMPLE_FACTORS block:
[10]: # access "SUBJECT_SAMPLE_FACTORS" block and print first three
     mwfile["SUBJECT_SAMPLE_FACTORS"][:3]
[10]: [OrderedDict([('Subject ID', '-'),
                    ('Sample ID', 'S00009477'),
                    ('Factors',
                     {'Feeeding': 'Ad lib', 'Running Capacity': 'High'})]),
      OrderedDict([('Subject ID', '-'),
                    ('Sample ID', 'S00009478'),
                    ('Factors',
                     {'Feeeding': 'Ad lib', 'Running Capacity': 'High'})]),
      OrderedDict([('Subject ID', '-'),
                    ('Sample ID', 'S00009479'),
                    ('Factors',
                     {'Feeeding': 'Ad lib', 'Running Capacity': 'High'})])]
[11]: # access individual factors (by index)
     mwfile["SUBJECT_SAMPLE_FACTORS"][0]
[11]: OrderedDict([('Subject ID', '-'),
                   ('Sample ID', 'S00009477'),
                   ('Factors', {'Feeeding': 'Ad lib', 'Running Capacity': 'High'})])
[12]: # access individual fields within factors
     mwfile["SUBJECT_SAMPLE_FACTORS"][0]["Sample ID"]
[12]: 'S00009477'
        • Accessing data in #MS_METABOLITE_DATA block:
[13]: # access data block keys
     list(mwfile["MS_METABOLITE_DATA"].keys())
[13]: ['Units', 'Data', 'Metabolites']
[14]: # access units field
     mwfile["MS_METABOLITE_DATA"]["Units"]
[14]: 'peak area'
[15]: # access samples field (by index)
     mwfile["MS_METABOLITE_DATA"]["Data"][0].keys()
[15]: odict_keys(['Metabolite', 'S00009477', 'S00009478', 'S00009479', 'S00009480',
      ˓→'S00009481', 'S00009500', 'S00009501', 'S00009502', 'S00009503', 'S00009470',
      ˓→'S00009471', 'S00009472', 'S00009473', 'S00009474', 'S00009475', 'S00009494',
      ˓→'S00009495', 'S00009496', 'S00009497', 'S00009498', 'S00009499', 'S00009488',
      ˓→'S00009489', 'S00009490', 'S00009491', 'S00009492', 'S00009493', 'S00009509',
      ˓→'S00009510', 'S00009511', 'S00009512', 'S00009513', 'S00009514', 'S00009482',
      ˓→'S00009483', 'S00009484', 'S00009486', 'S00009504', 'S00009505', 'S00009506',
      ˓→'S00009507', 'S00009508'])
[16]: # access metabolite data and print first three
     mwfile["MS_METABOLITE_DATA"]["Metabolites"][:3]
[16]: [OrderedDict([('Metabolite', '11BETA,21-DIHYDROXY-5BETA-PREGNANE-3,20-DIONE'),
                    ('moverz_quant', ''),
```
(continues on next page)

(continued from previous page)

```
('ri', ''),
             ('ri_type', ''),
             ('pubchem_id', '44263339'),
             ('inchi_key', ''),
             ('kegg_id', 'C05475'),
             ('other_id', '775216_UNIQUE'),
             ('other_id_type', 'UM_Target_ID')]),
OrderedDict([('Metabolite', '11-BETA-HYDROXYANDROST-4-ENE-3,17-DIONE'),
             ('moverz_quant', ''),
             ('ri', ''),
             ('ri_type', ''),
             ('pubchem_id', '94141'),
             ('inchi_key', ''),
             ('kegg_id', 'C05284'),
             ('other_id', '771312_PRIMARY'),
             ('other_id_type', 'UM_Target_ID')]),
OrderedDict([('Metabolite', '13(S)-HPODE'),
             ('moverz_quant', ''),
             ('ri', ''),
             ('ri_type', ''),
             ('pubchem_id', '1426'),
             ('inchi_key', ''),
             ('kegg_id', 'C04717'),
             ('other_id', '775541_UNIQUE'),
             ('other_id_type', 'UM_Target_ID')])]
```
#### **Manipulating Data From a Single MWTabFile**

In order to change values within  $MWLabF\text{ i}l$ e, descend into the appropriate level using square bracket accessors and set a new value.

• Change regular "key-value" pairs:

```
[17]: # access phone number information
     mwfile["PROJECT"]["PHONE"]
[17]: '734-232-0815'
```

```
[18]: # change phone number information
     mwfile["PROJECT"]["PHONE"] = "1-530-754-8258"
```

```
[19]: # check that it has been modified
     mwfile["PROJECT"]["PHONE"]
```

```
[19]: '1-530-754-8258'
```
• Change #SUBJECT\_SAMPLE\_FACTORS values:

```
[20]: # access the first subject sample factor by index
     mwfile["SUBJECT_SAMPLE_FACTORS"][0]
[20]: OrderedDict([('Subject ID', '-'),
                   ('Sample ID', 'S00009477'),
                   ('Factors', {'Feeeding': 'Ad lib', 'Running Capacity': 'High'})])
```

```
[21]: # provide additional details to the first subject sample factor
     mwfile["SUBJECT_SAMPLE_FACTORS"][0]["Additional sample data"] = {"Additional detail
      ˓→key": "Additional detail value"}
```

```
[22]: # check that it has been modified
     mwfile["SUBJECT_SAMPLE_FACTORS"][0]
```

```
[22]: OrderedDict([('Subject ID', '-'),
                   ('Sample ID', 'S00009477'),
                   ('Factors', {'Feeeding': 'Ad lib', 'Running Capacity': 'High'}),
                   ('Additional sample data',
                    {'Additional detail key': 'Additional detail value'})])
```
#### **Printing a MWTabFile and its Components**

MWTabFile objects provide the print\_file() method which can be used to output the file in either *mwTab* or JSON format. The method takes a file\_format keyword argument which specifices the output format to be displayed.

The MWTabFile can be printed to output in *mwTab* format in its entirety using:

- mwfile.print file(file format="mwtab")
- Print the first 20 lines in  $mwTab$  format.

```
[23]: from io import StringIO
   mwtab_file_str = StringIO()
   mwfile.print_file(file_format="mwtab", f=mwtab_file_str)
    # print out first 20 lines
   print("\n".join(mwtab_file_str.getvalue().split("\n")[:20]))
   #METABOLOMICS WORKBENCH STUDY_ID:ST000017 ANALYSIS_ID:AN000035 PROJECT_ID:PR000016
   VERSTON 1
   CREATED_ON 2016-09-17
   #PROJECT
   PR:PROJECT_TITLE Rat Stamina Studies
   PR:PROJECT_TYPE Feeding
   PR:PROJECT_SUMMARY Stamina in rats
   PR:INSTITUTE University of Michigan
   PR:DEPARTMENT Internal Medicine
   PR:LABORATORY Burant Lab
   PR:LAST_NAME Beecher
   PR:FIRST_NAME Chris
   PR:ADDRESS -
   PR:EMAIL chrisbee@med.umich.edu
   PR:PHONE 1-530-754-8258
   PR:FUNDING SOURCE NIH: R01 DK077200
   #STUDY
   ST:STUDY_TITLE Rat HCR/LCR Stamina Study
   ST:STUDY_TYPE LC-MS analysis
   ST: STUDY_SUMMARY To determine the basis of running capacity and
    ˓→health differences in outbread
```
The MWTabFile can be printed to output in JSON format in its entirety using:

- mwfile.print\_file(file\_format="json")
- Print the first 20 lines in JSON format.

```
[24]: from io import StringIO
     mwtab_file_str = StringIO()
     mwfile.print file(file format="json", f=mwtab file str)
      # print out first 20 lines
     print("\n".join(mwtab_file_str.getvalue().split("\n")[:20]))
      {
          "METABOLOMICS WORKBENCH": {
             "STUDY_ID": "ST000017",
              "ANALYSIS_ID": "AN000035",
              "PROJECT_ID": "PR000016",
              "VERSION": "1",
              "CREATED_ON": "2016-09-17"
          },
          "PROJECT": {
              "PROJECT_TITLE": "Rat Stamina Studies",
              "PROJECT_TYPE": "Feeding",
             "PROJECT_SUMMARY": "Stamina in rats",
              "INSTITUTE": "University of Michigan",
              "DEPARTMENT": "Internal Medicine",
              "LABORATORY": "Burant Lab",
              "LAST_NAME": "Beecher",
              "FIRST_NAME": "Chris",
              "ADDRESS": "-",
              "EMAIL": "chrisbee@med.umich.edu",
              "PHONE": "1-530-754-8258",
```
• Print single block in mwTab format.

```
[25]: mwfile.print_block("STUDY", file_format="mwtab")
   ST:STUDY_TITLE Rat HCR/LCR Stamina Study
   ST:STUDY_TYPE LC-MS analysis
   ST:STUDY_SUMMARY To determine the basis of running capacity and
    ˓→health differences in outbread
   ST:STUDY_SUMMARY N/NIH rats selected for high capacity (HCR)
    ˓→and low capacity (LCR) running (a for
   ST:STUDY_SUMMARY VO2max) (see:Science. 2005 Jan 21;307(5708):
    ˓→418-20). Plasma collected at 12 of
   ST:STUDY_SUMMARY age in generation 28 rats after ad lib feeding
    ˓→or 40% caloric restriction at week
   ST:STUDY_SUMMARY 6 06 age. All animals fasted 4 hours prior to
    ˓→collection between 5-8
   ST:INSTITUTE University of Michigan
   ST:DEPARTMENT Internal Medicine
   ST:LABORATORY Burant Lab (MMOC)
   ST:LAST_NAME Qi
   ST:FIRST_NAME Nathan
   ST:ADDRESS
   ST:EMAIL nathanqi@med.umich.edu
   ST:PHONE 734-232-0815
   ST:NUM_GROUPS 2
   ST:TOTAL SUBJECTS 42
```
• Print single block in JSON format.

[26]: mwfile.print\_block("STUDY", file\_format="json")

```
{
   "STUDY_TITLE": "Rat HCR/LCR Stamina Study",
    "STUDY_TYPE": "LC-MS analysis",
    "STUDY_SUMMARY": "To determine the basis of running capacity and health
→differences in outbread N/NIH rats selected for high capacity (HCR) and low.
˓→capacity (LCR) running (a for VO2max) (see:Science. 2005 Jan 21;307(5708):418-20).
˓→Plasma collected at 12 of age in generation 28 rats after ad lib feeding or 40%
→caloric restriction at week 8 of age. All animals fasted 4 hours prior to,
˓→collection between 5-8",
   "INSTITUTE": "University of Michigan",
   "DEPARTMENT": "Internal Medicine",
   "LABORATORY": "Burant Lab (MMOC)",
   "LAST_NAME": "Qi",
   "FIRST_NAME": "Nathan",
    "ADDRESS": "-",
    "EMAIL": "nathanqi@med.umich.edu",
   "PHONE": "734-232-0815",
   "NUM_GROUPS": "2",
   "TOTAL_SUBJECTS": "42"
}
```
#### **Writing data from a MWTabFile object into a file**

Data from a  $MWTabFile$  can be written into file in original  $mWTab$  format or in equivalent JSON format using [write\(\)](#page-29-1):

• Writing into a mwTab formatted file:

```
[27]: with open("out/ST000017_AN000035_modified.txt", "w") as outfile:
         mwfile.write(outfile, file_format="mwtab")
```
• Writing into a JSON file:

```
[28]: with open("out/ST000017_AN000035_modified.json", "w") as outfile:
         mwfile.write(outfile, file_format="json")
```
#### **Extracting Metadata and Metabolites from mwTab Files**

The  $mwtab$ .mwextract module can be used to extract metadata from  $mwtab$  files. The module contains two main methods: 1) extract\_metadata() which can be used to parse metadata values from a mwTab file, and 2) extract\_metabolites() which can be used to gather a list of metabolites and samples containing the found metabolites from multiple mwTab files which contain a given metadata key value pair.

#### **Extracting Metadata Values**

• Extracting metadata values from a given mwTab file:

```
[29]: from mwtab.mwextract import extract_metadata
```

```
extract_metadata(mwfile, ["STUDY_TYPE", "SUBJECT_TYPE"])
```

```
[29]: {'STUDY_TYPE': {'LC-MS analysis'}, 'SUBJECT_TYPE': {'Animal'}}
```
#### **Extracting Metabolites Values**

• Extracting metabolite information from multiple mwTab files and outputing the first three metabolites:

```
[30]: from mwtab.mwextract import extract_metabolites, generate_matchers
     from mwtab import read_files
     mwtab_gen = read_files(
         "ST000017_AN000035.txt",
          "ST000040_AN000060.txt"
     )
     matchers = generate_matchers([
          ("ST:STUDY_TYPE",
          "LC-MS analysis")
     ])
     list(extract_metabolites(mwtab_gen, matchers).keys())[:3]
[30]: ['11BETA_21-DIHYDROXY-5BETA-PREGNANE-3_20-DIONE',
       '11-BETA-HYDROXYANDROST-4-ENE-3_17-DIONE',
       '13(S)-HPODE']
```
• Extracting metabolite information from multiple mwTab files using regualar expressions and outputing the first three metabolites:

```
[31]: from mwtab.mwextract import extract_metabolites, generate_matchers
     from mwtab import read_files
     from re import compile
     mwtab_gen = read_files(
         "ST000017_AN000035.txt",
          "ST000040_AN000060.txt"
     )
     matchers = generate_matchers([
          ("ST:STUDY_TYPE",
         compile("(LC-MS)"))
     ])
     list(extract_metabolites(mwtab_gen, matchers).keys())[:3]
[31]: ['11BETA_21-DIHYDROXY-5BETA-PREGNANE-3_20-DIONE',
       '11-BETA-HYDROXYANDROST-4-ENE-3_17-DIONE',
       '13(S)-HPODE']
```
#### **Converting mwTab Files**

mwTab files can be converted between the mwTab file format and their JSON representation using the  $mwtab$ . [converter](#page-31-2) module.

#### **One-to-one file conversions**

• Converting from the mwTab file format into its equivalent JSON file format:

```
[32]: from mwtab.converter import Converter
```
(continues on next page)

(continued from previous page)

```
# Using valid ANALYSIS ID to access file from URL: from path="1"
converter = Converter(from_path="35", to_path="out/ST000017_AN000035.json",
                      from_format="mwtab", to_format="json")
converter.convert()
```
• Converting from JSON file format back to mwTab file format:

```
[33]: from mwtab.converter import Converter
     converter = Converter(from_path="out/ST000017_AN000035.json", to_path="out/ST000017_
      ˓→AN000035.txt",
                            from_format="json", to_format="mwtab")
     converter.convert()
```
#### **Many-to-many files conversions**

• Converting from the directory of  $mwTab$  formatted files into their equivalent JSON formatted files:

```
[34]: from mwtab.converter import Converter
      converter = Converter(from_path="mwfiles_dir_mwtab",
                            to_path="out/mwfiles_dir_json",
                            from_format="mwtab",
                            to_format="json")
     converter.convert()
```
• Converting from the directory of JSON formatted files into their equivalent mwTab formatted files:

```
[35]: from mwtab.converter import Converter
     converter = Converter(from path="out/mwfiles_dir_json",to_path="out/mwfiles_dir_mwtab",
                            from_format="json",
                            to_format="mwtab")
     converter.convert()
```
Note: Many-to-many files and one-to-one file conversions are available. See  $mwtab$ .converter for full list of available conversions.

# **2.2.3 Command-Line Interface**

#### The mwtab Command-Line Interface provides the following functionality:

- Convert from the mwTab file format into its equivalent JSON file format and vice versa.
- Download files through Metabolomics Workbench's REST API.
- Validate the mwTab formatted file.
- Extract metadata and metabolite information from downloaded files.

 $[36]$ : ! mwtab  $-\text{help}$ 

```
The mwtab command-line interface
~~~~~~~~~~~~~~~~~~~~~~~~~~~~~~~~
Usage:
   mwtab -h | --help
   mwtab --version
   mwtab convert (<from-path> <to-path>) [--from-format=<format>] [--to-format=
˓→<format>] [--validate] [--mw-rest=<url>] [--verbose]
   mwtab validate <from-path> [--mw-rest=<url>] [--verbose]
   mwtab download url <url> [--to-path=<path>] [--verbose]
   mwtab download study all [--to-path=<path>] [--input-item=<item>] [--output-
˓→format=<format>] [--mw-rest=<url>] [--validate] [--verbose]
   mwtab download study <input-value> [--to-path=<path>] [--input-item=<item>] [--
˓→output-item=<item>] [--output-format=<format>] [--mw-rest=<url>] [--validate] [--
˓→verbose]
   mwtab download (study | compound | refmet | gene | protein) <input-item> <input-
˓→value> <output-item> [--output-format=<format>] [--to-path=<path>] [--mw-rest=<url>
˓→] [--verbose]
   mwtab download moverz <input-item> <m/z-value> <ion-type-value> <m/z-tolerance-
˓→value> [--to-path=<path>] [--mw-rest=<url>] [--verbose]
   mwtab download exactmass <LIPID-abbreviation> <ion-type-value> [--to-path=<path>].
˓→[--mw-rest=<url>] [--verbose]
   mwtab extract metadata <from-path> <to-path> <key> ... [--to-format=<format>] [--
˓→no-header]
   mwtab extract metabolites <from-path> <to-path> (<key> <value>) ... [--to-format=
˓→<format>] [--no-header]
Options:
   -h, --help Show this screen.
   --version Show version.
   --verbose Print what files are processing.
   --validate validate Validate the mwTab file.
   --from-format=<format> Input file format, available formats: mwtab, json
˓→[default: mwtab].
   --to-format=<format> Output file format [default: json].
                                 Available formats for convert:
                                     mwtab, json.
                                 Available formats for extract:
                                     json, csv.
   --mw-rest=<url> URL to MW REST interface
                                 [default: https://www.metabolomicsworkbench.org/
˓→rest/].
   --context=<context>
Type of resource to access from MW REST interface,
˓→ available contexts: study,
                                 compound, refmet, gene, protein, moverz,
˓→exactmass [default: study].
   --input-item=<item>
Item to search Metabolomics Workbench with.
   --output-item=<item> Item to be retrieved from Metabolomics Workbench.
   --output-format=<format> Format for item to be retrieved in, available.
˓→formats: mwtab, json.
   --no-header Include header at the top of csv formatted files.
   For extraction <to-path> can take a "-" which will use stdout.
```
#### **Converting mwTab files in bulk**

#### **CLI one-to-one file conversions**

• Convert from a local file in  $m w Tab$  format to a local file in JSON format:

```
[37]: ! mwtab convert ST000017_AN000035.txt out/ST000017_AN000035.json \
               --from-format=mwtab --to-format=json
```
• Convert from a local file in JSON format to a local file in  $m w T a b$  format:

```
[38]: ! mwtab convert ST000017_AN000035.json out/ST000017_AN000035.txt \
               --from-format=json --to-format=mwtab
```
• Convert from a compressed local file in  $m\nu$ Tab format to a compressed local file in JSON format:

```
[39]: ! mwtab convert ST000017_AN000035.txt.gz out/ST000017_AN000035.json.gz \
               --from-format=mwtab --to-format=json
```
• Convert from a compressed local file in JSON format to a compressed local file in  $m w T a b$  format:

```
[40]: ! mwtab convert ST000017_AN000035.json.gz out/ST000017_AN000035.txt.gz \
               --from-format=json --to-format=mwtab
```
• Convert from an uncompressed URL file in mwTab format to a compressed local file in JSON format:

```
[41]: ! mwtab convert 35 out/ST000017_AN000035.json.bz2 \
               --from-format=mwtab --to-format=json
```
Note: See [mwtab.converter](#page-31-2) for full list of available conversions.

#### **CLI Many-to-many files conversions**

• Convert from a directory of files in  $m\nu$ Tab format to a directory of files in JSON format:

```
[42]: ! mwtab convert mwfiles dir mwtab out/mwfiles dir json \
                --from-format=mwtab --to-format=json
```
• Convert from a directory of files in JSON format to a directory of files in mwTab format:

```
[43]: ! mwtab convert mwfiles_dir_json out/mwfiles_dir_mwtab \
               --from-format=json --to-format=mwtab
```
• Convert from a directory of files in  $mwTab$  format to a zip archive of files in JSON format:

```
[44]: ! mwtab convert mwfiles_dir_mwtab out/mwfiles_json.zip \
               --from-format=mwtab --to-format=json
```
• Convert from a compressed tar archive of files in JSON format to a directory of files in  $m w T a b$  format:

```
[45]: ! mwtab convert mwfiles_json.tar.gz out/mwfiles_dir_mwtab \
               --from-format=json --to-format=mwtab
```
• Convert from a zip archive of files in  $m w \text{Tab}$  format to a compressed tar archive of files in JSON format:

```
[46]: ! mwtab convert mwfiles_mwtab.zip out/mwfiles_json.tar.bz2 \
               --from-format=mwtab --to-format=json
```
Note: See mytab.converter for full list of available conversions.

#### **Download files through Metabolomics Workbenchs REST API**

The  $mwtab$  package provides the  $mwtab$ .  $mwtest$  module, which contains a number of functions and classes for working with Metabolomics Workbenchs REST API.

Note: For full official REST API specification see the following link (MW REST API  $(v1.0, 5/7/2019)$ ): <https://www.metabolomicsworkbench.org/tools/MWRestAPIv1.0.pdf>

#### **Download by URL**

- To download a file based on a given url, simply call the download url command with the desired URL and provide an output path:
- [47]: ! mwtab download url "https://www.metabolomicsworkbench.org/rest/study/analysis\_id/ ˓<sup>→</sup>AN000035/mwtab/txt" --to-path=out/ST000017\_AN000035.txt
	- To download single analysis mwTab files, simply call download study and specifiy the analysis ID:

[48]: ! mwtab download study AN000035 --to-path=out/ST000017\_AN000035.txt

- To download an entire study mwTab file, simply call download study and specifiy the study ID:
- [49]: ! mwtab download study ST000017 --to-path=out/ST000017\_AN000035.txt

Note: It is possible to validate downloaded files by adding the  $-\text{validate}$  option to the command line.

#### **Download study, compound, refmet, gene, and protein files**

- To download study, compound, refmet, gene, and protein context files, call the download command and specify the context, input iten, input value, and output item (optionally specifiy the output format).
- Download a study:

```
[50]: ! mwtab download study analysis_id AN000035 mwtab --output-format=txt --to-path=out/
      ˓→ST000017_AN000035.txt
```
• Download compound:

```
[51]: ! mwtab download compound regno 11 name --to-path=out/tmp.txt
```
• Download refmet:

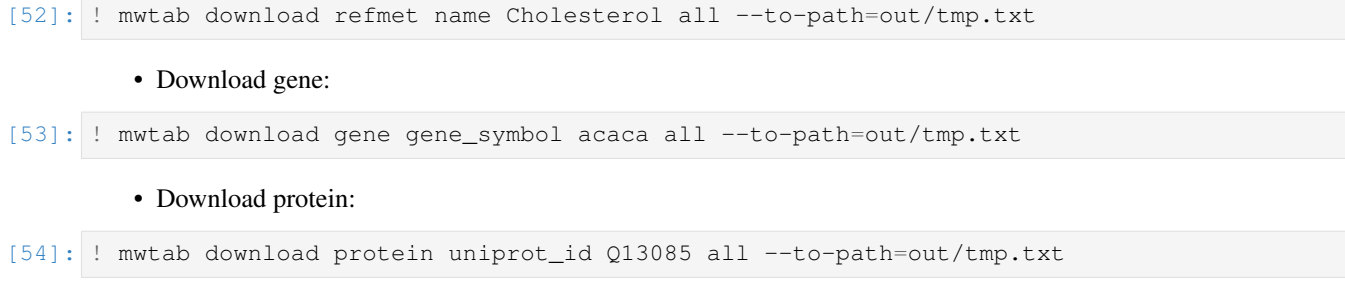

#### **Download all mwTab formatted files**

The mwTab package provides contains a number of command line functions for downloading Metabolomics mwtab formatted files through the Workbenchs REST API.

• To download all available analysis files, simply call the download study all command:

! mwtab download study all

• It is also possible to download all study files by calling the download study all command and providing an input item and output path:

! mwtab download study all –input-item=study\_id

#### **Download moverz and exactmass**

• To download moverz files, call the download moverz command and specify the input value (LIPIDS, MB, or REFMET), m/z value, ion type value, and m/z tolerance value.

[55]: ! mwtab download moverz MB 635.52 M+H 0.5 --to-path=out/tmp.txt

• To download exactmass files, call the download exactmass command and specify the LIPID abbreviation and ion type value.

[56]: ! mwtab download exactmass "PC(34:1)" M+H --to-path=out/tmp.txt

Note: It is not necessary to specify an output format for exactmass files.

#### **Extracting metabolite data and metadata from mwTab files**

The [mwtab](#page-28-0) package provides the [extract\\_metabolites\(\)](#page-38-0) and [extract\\_metadata\(\)](#page-38-1) functions that can parse mwTab formatted files. The  $extract\_metabolites()$  takes a source (list of mwTab file) and list of metadata key-value pairs that are used to search for mwTab files which contain the given metadata pairs. The  $extract\_metadata()$  takes a source (list of mwTab file) and list of metadata keys which are used to search the mwTab files for possible values to the given keys.

• To extract metabolite from mwTab files in a directory, call the extract metabolites command and provide a list of metadata key value pairs along with an output path and output format:

```
[57]: ! mwtab extract metabolites mwfiles_dir_mwtab out/output_file.csv SU:SUBJECT_TYPE.
      ˓→Plant --to-format=csv
```
Note: It is possible to use ReGeXs to match the metadata value (eg. . . . SU:SUBJECT\_TYPE "r'(Plant)'").

• To extract metadata from mwTab files in a directory call the extract metadata command and provide a list of metadata keys along with an output path and output format:

```
[58]: ! mwtab extract metadata mwfiles_dir_json out/output_file.json SUBJECT_TYPE --to-
      ˓→format=json
```
#### **Validating mwTab files**

The  $mwtab$  package provides the validate  $file()$  function that can validate files based on a JSON schema definition. The  $mvtab$ .  $mwschema$  contains schema definitions for every block of mwTab formatted file, i.e. it lists the types of attributes (e.g.  $str$  as well as specifies which keys are optional and which are required).

• To validate file(s), simply call the validate command and provide path to file(s):

```
[59]: ! mwtab validate 35
```
### **2.2.4 Using the mwtab Python Package to Find Analyses Involving a Specific Disease or Condition**

The Metabolomics Workbench data repository stores mass spectroscopy and nuclear magnetic resonanse experimental data and metadata in mwTab formatted files. Metabolomics Workbench also provides a number of tools for searching or analyzing mwTab files. The mwtab Python package can also be used to perform similar functions through both a programmatic API and command-line interface, which has more search flexibility.

#### In order to search the repository of  $m w T a b$  files for analyses associated with a specific disease, Metabolomics Workbench provid

• [https://www.metabolomicsworkbench.org/data/metsearch\\_MS\\_form2.php](https://www.metabolomicsworkbench.org/data/metsearch_MS_form2.php)

The mwtab Python package can be used in a number of ways to similar effect. The package provides the extract metabolites() method to extract and organize metabolites from multiple mwTab files through both Python scripts and a command-line interface. This method has more search flexibility, since it can take either a search string or a regular expression.

#### **Using mwtab package API to extract study IDs, analysis IDs, and metabolites**

The  $ext{next}_metabolites()$  method takes two parameters: 1) a iterable of  $MWTabFile$  instances and 2) an iterable of [ItemMatcher](#page-37-1) or [ReGeXMatcher](#page-38-2) instances. The iterable of [MWTabFile](#page-29-0) instances can be created using byt passing mwTab file sources (filenames, analysis IDs, etc.) to the read files () method. The iterable of matcher instances can be created using the generate matchers() method.

• An example of using the mwtab package API to extract data from analyses associated with diabetes and output the first three metabolites:

```
[60]: from mwtab.mwextract import extract_metabolites, generate_matchers
     from mwtab import read_files
     import re
     mwtab_gen = read_files("diabetes/")
```
(continues on next page)

(continued from previous page)

```
matchers = generate_matchers([
          ("ST:STUDY_SUMMARY",
          re.compile("(diabetes)"))
      ])
     list(extract_metabolites(mwtab_gen, matchers).keys())[:3]
[60]: ['1_5-anhydroglucitol', '1-monopalmitin', '1-monostearin']
```
#### **Using mwtab CLI to extract study IDs, analysis IDs, and metabolites**

The mwtab command line interface includes a mwtab extract metabolites method which takes a directory of mwTab files, an output path to save the extracted data in, and a series of mwTab section item keys and values to be matched (either string values or regular expressions). Additionally an output format can be specified.

- mwtab extract metabolites <from-path> <to-path> (<key> <value>) ... [-to-format=<format>] [-noheader]
- An example of using the mwtab CLI to extract data from analyses associated with diabetes:

```
[61]: ! mwtab extract metabolites diabetes/ out/output_file.json ST:STUDY_SUMMARY "r'(?
      ˓→i)(diabetes)'" --to-format=json
```
# <span id="page-28-0"></span>**2.3 The mwtab API Reference**

Routines for working with mwTab format files used by the Metabolomics Workbench.

This package includes the following modules:

- **mwtab** This module provides the [MWTabFile](#page-29-0) class which is a python dictionary representation of a Metabolomics Workbench *mwtab* file. Data can be accessed directly from the *[MWTabFile](#page-29-0)* instance using bracket accessors.
- **cli** This module provides command-line interface for the mwtab package.
- **tokenizer** This module provides the [tokenizer\(\)](#page-31-3) generator that generates tuples of key-value pairs from *mwtab* files.
- **fileio** This module provides the [read\\_files\(\)](#page-31-1) generator to open files from different sources (single file/multiple files on a local machine, directory/archive of files, URL address of a file).
- **converter** This module provides the [Converter](#page-34-1) class that is responsible for the conversion of mwTab formated files into their JSON representation and vice versa.
- **mwschema** This module provides JSON schema definitions for the mwTab formatted files, i.e. specifies required and optional keys as well as data types.
- **validator** This module provides routines to validate mwTab formatted files based on schema definitions as well as checks for file self-consistency.
- <span id="page-28-1"></span>**mwrest** This module provides the [GenericMWURL](#page-37-2) class which is a python dictionary representation of a Metabolomics Workbench REST URL. The class is used to validate query parameters and to generate a URL path which can be used to request data from Metabolomics Workbench through their REST API.

### <span id="page-29-2"></span>**2.3.1 mwtab.mwtab**

This module provides the  $MWTabF \text{ i } l \in \text{class}$  that stores the data from a single mwTab formatted file in the form of an [OrderedDict](https://docs.python.org/3/library/collections.html#collections.OrderedDict). Data can be accessed directly from the  $MWTabFile$  instance using bracket accessors.

The data is divided into a series of "sections" which each contain a number of "key-value"-like pairs. Also, the file contains a specially formatted SUBJECT\_SAMPLE\_FACTOR block and blocks of data between \*\_START and \*\_END.

#### <span id="page-29-0"></span>**class** mwtab.mwtab.**MWTabFile**(*source*, *\*args*, *\*\*kwds*)

MWTabFile class that stores data from a single mwTab formatted file in the form of [collections.](https://docs.python.org/3/library/collections.html#collections.OrderedDict) [OrderedDict](https://docs.python.org/3/library/collections.html#collections.OrderedDict).

#### **read**(*filehandle*) Read data into a [MWTabFile](#page-29-0) instance.

Parameters filehandle ([io.TextIOWrapper](https://docs.python.org/3/library/io.html#io.TextIOWrapper), [gzip.GzipFile](https://docs.python.org/3/library/gzip.html#gzip.GzipFile), [bz2.BZ2File](https://docs.python.org/3/library/bz2.html#bz2.BZ2File), [zipfile.ZipFile](https://docs.python.org/3/library/zipfile.html#zipfile.ZipFile)) – file-like object.

Returns None

#### Return type [None](https://docs.python.org/3/library/constants.html#None)

<span id="page-29-1"></span>**write**(*filehandle*, *file\_format*) Write [MWTabFile](#page-29-0) data into file.

#### Parameters

- **filehandle** ([io.TextIOWrapper](https://docs.python.org/3/library/io.html#io.TextIOWrapper)) file-like object.
- **file\_format** ([str](https://docs.python.org/3/library/stdtypes.html#str)) Format to use to write data: *mwtab* or *json*.

Returns None

#### Return type [None](https://docs.python.org/3/library/constants.html#None)

#### **writestr**(*file\_format*)

Write [MWTabFile](#page-29-0) data into string.

Parameters **file\_format** ([str](https://docs.python.org/3/library/stdtypes.html#str)) – Format to use to write data: *mwtab* or *json*.

**Returns** String representing the  $MWTabF \perp 1e$  instance.

#### Return type [str](https://docs.python.org/3/library/stdtypes.html#str)

**print\_file**(*f=<\_io.TextIOWrapper name='<stdout>' mode='w' encoding='UTF-8'>*, *file\_format='mwtab'*)

Print *[MWTabFile](#page-29-0)* into a file or stdout.

#### Parameters

- **f** ([io.StringIO](https://docs.python.org/3/library/io.html#io.StringIO)) writable file-like stream.
- **file\_format** ([str](https://docs.python.org/3/library/stdtypes.html#str)) Format to use: *mwtab* or *json*.

Returns None

Return type [None](https://docs.python.org/3/library/constants.html#None)

**print\_subject\_sample\_factors**(*section\_key*, *f=<\_io.TextIOWrapper name='<stdout>' mode='w' encoding='UTF-8'>*, *file\_format='mwtab'*) Print *mwtab SUBJECT\_SAMPLE\_FACTORS* section into a file or stdout.

#### **Parameters**

• **section\_key** ([str](https://docs.python.org/3/library/stdtypes.html#str)) – Section name.

- <span id="page-30-1"></span>• **f** ([io.StringIO](https://docs.python.org/3/library/io.html#io.StringIO)) – writable file-like stream.
- **file\_format** ([str](https://docs.python.org/3/library/stdtypes.html#str)) Format to use: *mwtab* or *json*.

Returns None

Return type [None](https://docs.python.org/3/library/constants.html#None)

**print\_block**(*section\_key*, *f=<\_io.TextIOWrapper name='<stdout>' mode='w' encoding='UTF-8'>*, *file\_format='mwtab'*) Print *mwtab* section into a file or stdout.

Parameters

- **section\_key** ([str](https://docs.python.org/3/library/stdtypes.html#str)) Section name.
- **f** ([io.StringIO](https://docs.python.org/3/library/io.html#io.StringIO)) writable file-like stream.
- **file\_format** ([str](https://docs.python.org/3/library/stdtypes.html#str)) Format to use: *mwtab* or *json*.

Returns None

Return type [None](https://docs.python.org/3/library/constants.html#None)

### <span id="page-30-0"></span>**2.3.2 The mwtab command-line interface**

Usage: mwtab -h | –help mwtab –version mwtab convert (<from-path> <to-path>) [–from-format=<format> [–toformat=<format>] [–validate] [–mw-rest=<url>] [–verbose] mwtab validate <from-path> [–mw-rest=<url>] [-verbose] mwtab download url <url>  $[-to-path =$  [-verbose] mwtab download study all  $[-to-]$ path=<path>] [–input-item=<item>] [–output-format=<format>] [–mw-rest=<url>] [–validate] [–verbose] mwtab download study <input-value>  $[-\text{to-path}]\$  [-input-item=<item>]  $[-\text{output-item}]\$ [–output-format=<format>] [–mw-rest=<url>] [–validate] [–verbose] mwtab download (study | compound | refmet | gene | protein) <input-item> <input-value> <output-item> [-output-format=<format>] [-topath= $\text{rank}$  [–mw-rest= $\text{curl}$ ] [–verbose] mwtab download moverz  $\text{curl}$ -item>  $\text{curl}$ -value>  $\text{sin}$ -typevalue> <m/z-tolerance-value> [-to-path=<path>] [-mw-rest=<url>[-verbose] mwtab download exactmass <LIPID-abbreviation> <ion-type-value> [–to-path=<path>] [–mw-rest=<url>] [–verbose] mwtab extract metadata <from-path> <to-path> <key> ...  $[-to$ -format=<format> $[$  |  $[-to$ -header] mwtab extract metabolites <frompath> <to-path> (<key> <value>) . . . [–to-format=<format>] [–no-header]

#### Options:

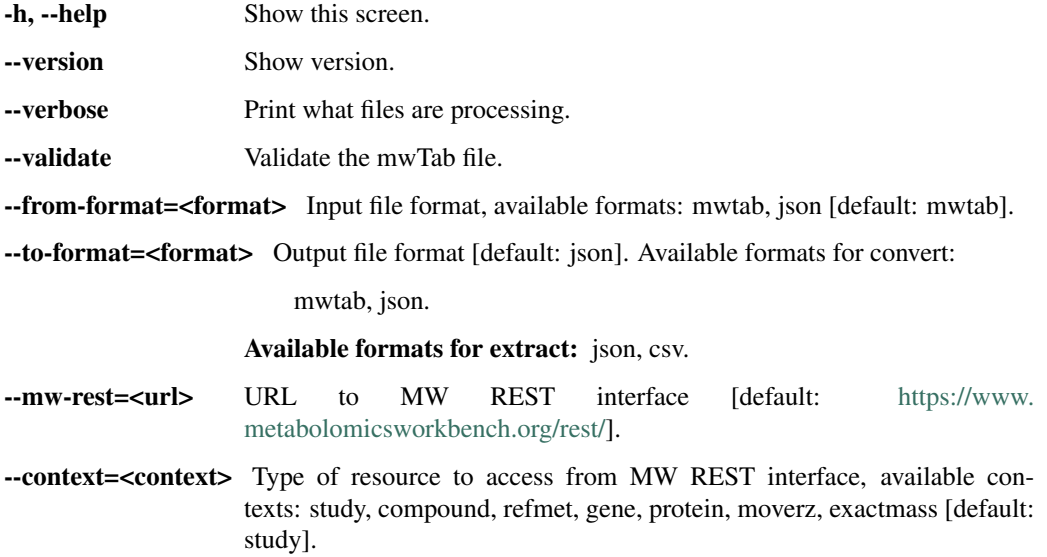

<span id="page-31-5"></span>-input-item=<item> Item to search Metabolomics Workbench with.

--output-item=<item> Item to be retrieved from Metabolomics Workbench.

--output-format=<format> Format for item to be retrieved in, available formats: mwtab, json.

--no-header Include header at the top of csv formatted files.

For extraction <to-path> can take a "-" which will use stdout.

mwtab.cli.**cli**(*cmdargs*)

Implements the command line interface.

param dict cmdargs: dictionary of command line arguments.

## <span id="page-31-4"></span>**2.3.3 mwtab.tokenizer**

This module provides the  $tokenizer()$  lexical analyzer for  $mwTab$  format syntax. It is implemented as Python generator-based state machine which generates (yields) tokens one at a time when [next\(\)](https://docs.python.org/3/library/functions.html#next) is invoked on [tokenizer\(\)](#page-31-3) instance.

Each token is a tuple of "key-value"-like pairs, tuple of SUBJECT\_SAMPLE\_FACTORS or tuple of data deposited between  $*$  START and  $*$  END blocks.

<span id="page-31-3"></span>mwtab.tokenizer.**tokenizer**(*text*)

A lexical analyzer for the *mwtab* formatted files.

Parameters **text** (py:class:*str*) – *mwTab* formatted text.

Returns Tuples of data.

Return type py:class:*~collections.namedtuple*

### <span id="page-31-0"></span>**2.3.4 mwtab.fileio**

This module provides routines for reading mwTab formatted files from difference kinds of sources:

- Single mwTab formatted file on a local machine.
- Directory containing multiple mwTab formatted files.
- Compressed zip/tar archive of mwTab formatted files.
- URL address of mwTab formatted file.
- ANALYSIS\_ID of mwTab formatted file.

<span id="page-31-1"></span>mwtab.fileio.**read\_files**(*\*sources*, *\*\*kwds*)

Construct a generator that yields file instances.

**Parameters sources** – One or more strings representing path to file(s).

### <span id="page-31-2"></span>**2.3.5 mwtab.converter**

This module provides functionality for converting between the Metabolomics Workbench mwTab formatted file and its equivalent JSONized representation.

The following conversions are possible:

Local files:

• One-to-one file conversions:

- textfile to textfile
- textfile to textfile.gz
- textfile to textfile.bz2
- textfile.gz to textfile
- textfile.gz to textfile.gz
- textfile.gz to textfile.bz2
- textfile.bz2 to textfile
- textfile.bz2 to textfile.gz
- textfile.bz2 to textfile.bz2
- textfile / textfile.gz / textfile.bz2 to textfile.zip / textfile.tar / textfile.tar.gz / textfile.tar.bz2 (TypeError: One-to-many conversion)

#### • Many-to-many files conversions:

- Directories:
	- \* directory to directory
	- \* directory to directory.zip
	- \* directory to directory.tar
	- \* directory to directory.tar.bz2
	- \* directory to directory.tar.gz
	- \* directory to directory.gz / directory.bz2 (TypeError: Many-to-one conversion)
- Zipfiles:
	- \* zipfile.zip to directory
	- \* zipfile.zip to zipfile.zip
	- \* zipfile.zip to tarfile.tar
	- \* zipfile.zip to tarfile.tar.gz
	- \* zipfile.zip to tarfile.tar.bz2
	- \* zipfile.zip to directory.gz / directory.bz2 (TypeError: Many-to-one conversion)
- Tarfiles:
	- \* tarfile.tar to directory
	- \* tarfile.tar to zipfile.zip
	- \* tarfile.tar to tarfile.tar
	- \* tarfile.tar to tarfile.tar.gz
	- \* tarfile.tar to tarfile.tar.bz2
	- \* tarfile.tar to directory.gz / directory.bz2 (TypeError: Many-to-one conversion)
	- \* tarfile.tar.gz to directory
	- \* tarfile.tar.gz to zipfile.zip
	- \* tarfile.tar.gz to tarfile.tar
- \* tarfile.tar.gz to tarfile.tar.gz
- \* tarfile.tar.gz to tarfile.tar.bz2
- \* tarfile.tar.gz to directory.gz / directory.bz2 (TypeError: Many-to-one conversion)
- \* tarfile.tar.bz2 to directory
- \* tarfile.tar.bz2 to zipfile.zip
- \* tarfile.tar.bz2 to tarfile.tar
- \* tarfile.tar.bz2 to tarfile.tar.gz
- \* tarfile.tar.bz2 to tarfile.tar.bz2
- \* tarfile.tar.bz2 to directory.gz / directory.bz2 (TypeError: Many-to-one conversion)

#### URL files:

#### • One-to-one file conversions:

- analysis\_id to textfile
- analysis\_id to textfile.gz
- analysis\_id to textfile.bz2
- analysis\_id to textfile.zip / textfile.tar / textfile.tar.gz / textfile.tar.bz2 (TypeError: One-to-many conversion)
- textfileurl to textfile
- textfileurl to textfile.gz
- textfileurl to textfile.bz2
- textfileurl.gz to textfile
- textfileurl.gz to textfile.gz
- textfileurl.gz to textfile.bz2
- textfileurl.bz2 to textfile
- textfileurl.bz2 to textfile.gz
- textfileurl.bz2 to textfile.bz2
- textfileurl / textfileurl.gz / textfileurl.bz2 to textfile.zip / textfile.tar / textfile.tar.gz / textfile.tar.bz2 (TypeError: One-to-many conversion)

#### • Many-to-many files conversions:

- Zipfiles:
	- \* zipfileurl.zip to directory
	- \* zipfileurl.zip to zipfile.zip
	- \* zipfileurl.zip to tarfile.tar
	- \* zipfileurl.zip to tarfile.tar.gz
	- \* zipfileurl.zip to tarfile.tar.bz2
	- \* zipfileurl.zip to directory.gz / directory.bz2 (TypeError: Many-to-one conversion)
- Tarfiles:
	- \* tarfileurl.tar to directory
- <span id="page-34-3"></span>\* tarfileurl.tar - to - zipfile.zip
- \* tarfileurl.tar to tarfile.tar
- \* tarfileurl.tar to tarfile.tar.gz
- \* tarfileurl.tar to tarfile.tar.bz2
- \* tarfileurl.tar to directory.gz / directory.bz2 (TypeError: Many-to-one conversion)
- \* tarfileurl.tar.gz to directory
- \* tarfileurl.tar.gz to zipfile.zip
- \* tarfileurl.tar.gz to tarfile.tar
- \* tarfileurl.tar.gz to tarfile.tar.gz
- \* tarfileurl.tar.gz to tarfile.tar.bz2
- \* tarfileurl.tar.gz to directory.gz / directory.bz2 (TypeError: Many-to-one conversion)
- \* tarfileurl.tar.bz2 to directory
- \* tarfileurl.tar.bz2 to zipfile.zip
- \* tarfileurl.tar.bz2 to tarfile.tar
- \* tarfileurl.tar.bz2 to tarfile.tar.gz
- \* tarfileurl.tar.bz2 to tarfile.tar.bz2
- \* tarfileurl.tar.bz2 to directory.gz / directory.bz2 (TypeError: Many-to-one conversion)

**class** mwtab.converter.**Translator**(*from\_path*, *to\_path*, *from\_format=None*, *to\_format=None*, *validate=False*)

Translator abstract class.

```
class mwtab.converter.MWTabFileToMWTabFile(from_path, to_path, from_format=None,
                                                 to_format=None, validate=False)
```
Translator concrete class that can convert between mwTab and JSON formats.

<span id="page-34-1"></span>**class** mwtab.converter.**Converter**(*from\_path*, *to\_path*, *from\_format='mwtab'*, *to\_format='json'*, *validate=False*)

Converter class to convert mwTab files from mwTab to JSON or from JSON to mwTab format.

#### **convert**()

Convert file(s) from mwTab format to JSON format or from JSON format to mwTab format. :return: None :rtype: [None](https://docs.python.org/3/library/constants.html#None)

## <span id="page-34-2"></span>**2.3.6 mwtab.validator**

<span id="page-34-0"></span>This module contains routines to validate consistency of the mwTab formatted files, e.g. make sure that Samples and Factors identifiers are consistent across the file, make sure that all required key-value pairs are present.

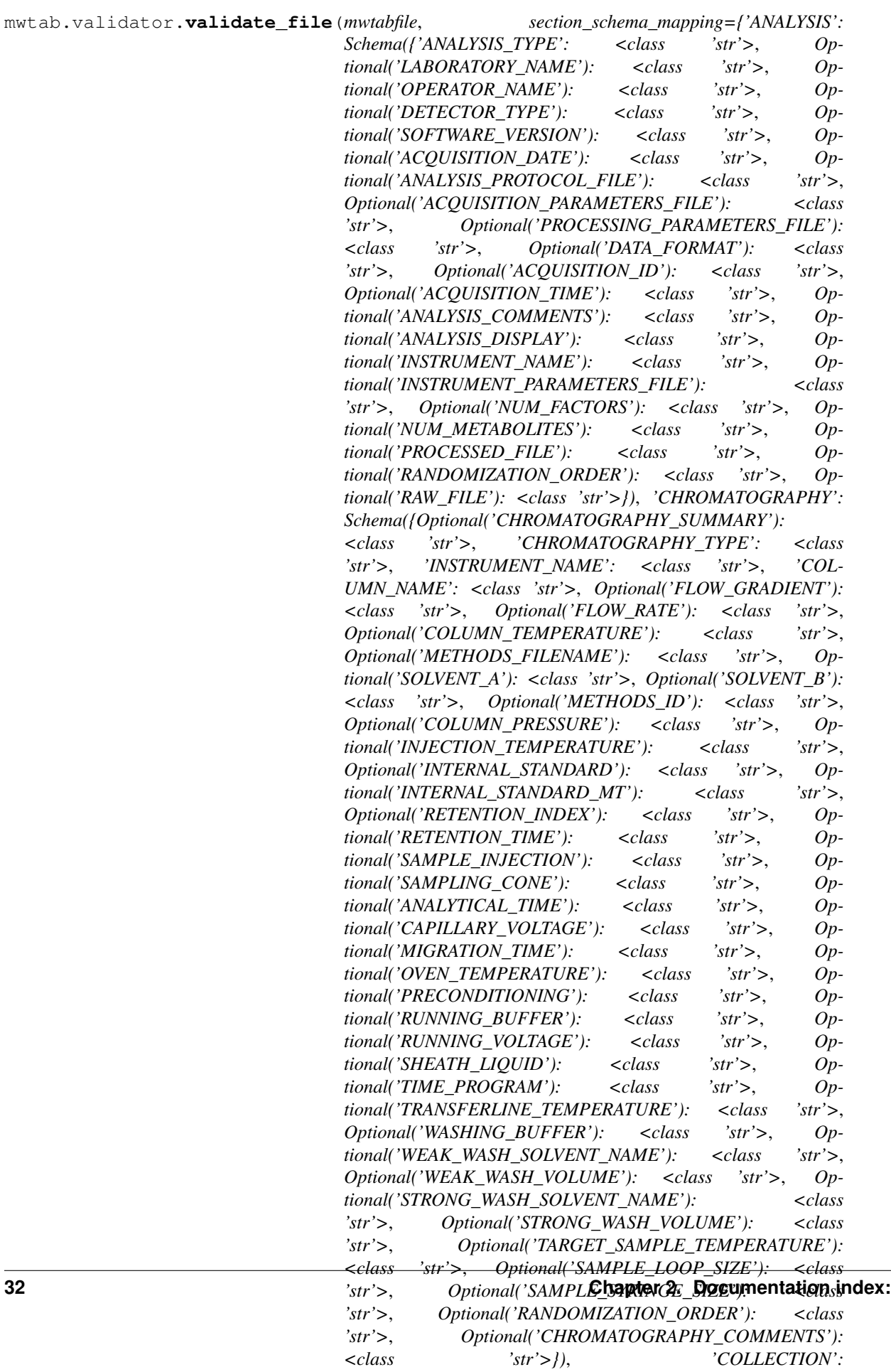

<span id="page-36-1"></span>Validate mwTab formatted file.

#### **Parameters**

- **mwtabfile** ([MWTabFile](#page-29-0) or [collections.OrderedDict](https://docs.python.org/3/library/collections.html#collections.OrderedDict)) Instance of [MWTabFile](#page-29-0).
- **section** schema mapping  $(dict)$  $(dict)$  $(dict)$  Dictionary that provides mapping between section name and schema definition.
- **verbose** ([bool](https://docs.python.org/3/library/functions.html#bool)) whether to be verbose or not.
- **metabolites** ([bool](https://docs.python.org/3/library/functions.html#bool)) whether to validate metabolites section.

Returns Validated file.

Return type collections. OrderedDict

#### <span id="page-36-0"></span>**2.3.7 mwtab.mwrest**

This module provides routines for accessing the Metabolomics Workbench REST API.

See <https://www.metabolomicsworkbench.org/tools/MWRestAPIv1.0.pdf> for details.

mwtab.mwrest.**analysis\_ids**(*base\_url='https://www.metabolomicsworkbench.org/rest/'*) Method for retrieving a list of analysis ids for every current analysis in Metabolomics Workbench.

Parameters **base\_url** ([str](https://docs.python.org/3/library/stdtypes.html#str)) – Base url to Metabolomics Workbench REST API.

Returns List of every available Metabolomics Workbench analysis identifier.

Return type [list](https://docs.python.org/3/library/stdtypes.html#list)

mwtab.mwrest.**study\_ids**(*base\_url='https://www.metabolomicsworkbench.org/rest/'*) Method for retrieving a list of study ids for every current study in Metabolomics Workbench.

**Parameters base url** ([str](https://docs.python.org/3/library/stdtypes.html#str)) – Base url to Metabolomics Workbench REST API.

Returns List of every available Metabolomics Workbench study identifier.

Return type [list](https://docs.python.org/3/library/stdtypes.html#list)

mwtab.mwrest.**generate\_mwtab\_urls**(*input\_items*, *base\_url='https://www.metabolomicsworkbench.org/rest/'*, *output\_format='txt'*)

Method for generating URLS to be used to retrieve *mwtab* files for analyses and studies through the REST API of the Metabolomics Workbench database.

#### **Parameters**

- **input items** ([list](https://docs.python.org/3/library/stdtypes.html#list)) List of Metabolomics Workbench input values for mwTab files.
- **base\_url**  $(str)$  $(str)$  $(str)$  Base url to Metabolomics Workbench REST API.
- **output\_format**  $(str)$  $(str)$  $(str)$  Output format for the mwTab files to be retrieved in.

Returns Metabolomics Workbench REST URL string(s).

#### Return type [str](https://docs.python.org/3/library/stdtypes.html#str)

mwtab.mwrest.**generate\_urls**(*input\_items*, *base\_url='https://www.metabolomicsworkbench.org/rest/'*, *\*\*kwds*)

Method for creating a generator which yields validated Metabolomics Workbench REST urls.

#### **Parameters**

• **input items** ([list](https://docs.python.org/3/library/stdtypes.html#list)) – List of Metabolomics Workbench input values for mwTab files.

- <span id="page-37-4"></span>• **base** url  $(str)$  $(str)$  $(str)$  – Base url to Metabolomics Workbench REST API.
- **kwds** ([dict](https://docs.python.org/3/library/stdtypes.html#dict)) Keyword arguments of Metabolomics Workbench URL Path items.

Returns Metabolomics Workbench REST URL string(s).

Return type [str](https://docs.python.org/3/library/stdtypes.html#str)

```
class mwtab.mwrest.GenericMWURL(rest_params, base_url='https://www.metabolomicsworkbench.org/rest/')
     GenericMWURL class that stores and validates parameters specifying a Metabolomics Workbench REST URL.
```
Metabolomics REST API requests are performed using URL requests in the form of [https://www.](https://www.metabolomicsworkbench.org/rest/context/input_specification/output_specification) [metabolomicsworkbench.org/rest/context/input\\_specification/output\\_specification](https://www.metabolomicsworkbench.org/rest/context/input_specification/output_specification)

where:

if context = "study" | "compound" | "refmet" | "gene" | "protein" input\_specification = input\_item/input\_value output\_specification = output\_item/[output\_format]

elif context = "moverz"

 $input\_specification = input\_item/input\_value1/input\_value2/input\_value3 input\_item$  = "LIPIDS" | "MB" | "REFMET" input value1 = m/z value input value2 = ion type value input\_value3 = m/z\_tolerance\_value

 $output\_specification = output\_format$  output\_format = "txt"

elif context = "exactmass"

input specification = input item/input value1/input value2 input item = "LIPIDS"  $\mid$  "MB" | "REFMET" input\_value1 = LIPID\_abbreviation input\_value2 = ion\_type\_value

output\_specification = None

<span id="page-37-3"></span>**class** mwtab.mwrest.**MWRESTFile**(*source*)

MWRESTFile class that stores data from a single file download through Metabolomics Workbench's REST API.

Mirrors [MWTabFile](#page-29-0).

**read**(*filehandle*)

Read data into a [MWRESTFile](#page-37-3) instance.

```
io.TextIOWrapperbz2.BZ2File,
  zipfile.ZipFile) – file-like object.
```
Returns None

Return type [None](https://docs.python.org/3/library/constants.html#None)

**write**(*filehandle*)

Write [MWRESTFile](#page-37-3) data into file.

Parameters filehandle ([io.TextIOWrapper](https://docs.python.org/3/library/io.html#io.TextIOWrapper)) – file-like object.

Returns None

Return type [None](https://docs.python.org/3/library/constants.html#None)

## <span id="page-37-0"></span>**2.3.8 mwtab.mwextract**

<span id="page-37-1"></span>This module provides a number of functions and classes for extracting and saving data and metadata stored in  $m\upsilon$ Tab formatted files in the form of [MWTabFile](#page-29-0).

```
class mwtab.mwextract.ItemMatcher(full_key, value_comparison)
     ItemMatcher class that can be called to match items from m\piab formatted files in the form of MWTabFile.
```
#### <span id="page-38-2"></span>**class** mwtab.mwextract.**ReGeXMatcher**(*full\_key*, *value\_comparison*)

ReGeXMatcher class that can be called to match items from  $mwtab$  formatted files in the form of  $MWLabFile$ using regular expressions.

#### <span id="page-38-3"></span>mwtab.mwextract.**generate\_matchers**(*items*)

Construct a generator that yields Matchers ItemMatcher or ReGeXMatcher.

Parameters *items* (*iterable*) – Iterable object containing key value pairs to match.

Returns Yields a Matcher object for each given item.

Return type ItemMatcher or ReGeXMatcher

#### <span id="page-38-0"></span>mwtab.mwextract.**extract\_metabolites**(*sources*, *matchers*)

Extract metabolite data from  $m\text{wTab}$  formatted files in the form of  $MWTabFit$ .

#### **Parameters**

- **sources** (generator) Generator of mwtab file objects ([MWTabFile](#page-29-0)).
- **matchers** (generator) Generator of matcher objects ([ItemMatcher](#page-37-1) or

[ReGeXMatcher](#page-38-2)). : return: Extracted metabolites [dict](https://docs.python.org/3/library/stdtypes.html#dict)ionary. : rtype: dict

#### <span id="page-38-1"></span>mwtab.mwextract.**extract\_metadata**(*mwtabfile*, *keys*)

Extract metadata data from  $m$ wTab formatted files in the form of  $MWTaDFi1e$ .

#### **Parameters**

- **mwtabfile** ([MWTabFile](#page-29-0)) mwTab file object for metadata to be extracted from.
- **keys** (*[list](https://docs.python.org/3/library/stdtypes.html#list)*) List of metadata field keys for metadata values to be extracted.

Returns Extracted metadata dictionary.

#### Return type [dict](https://docs.python.org/3/library/stdtypes.html#dict)

mwtab.mwextract.**write\_metadata\_csv**(*to\_path*, *extracted\_values*, *no\_header=False*) Write extracted metadata [dict](https://docs.python.org/3/library/stdtypes.html#dict) into csv file.

Example: "metadata","value1","value2" "SUBJECT\_TYPE","Human","Plant"

#### **Parameters**

- $\text{to\_path}(str)$  $\text{to\_path}(str)$  $\text{to\_path}(str)$  Path to output file.
- **extracted\_values** ([dict](https://docs.python.org/3/library/stdtypes.html#dict)) Metadata dictionary to be saved.
- **no** header ([bool](https://docs.python.org/3/library/functions.html#bool)) If true header is not included, otherwise header is included.

#### Returns None

#### Return type [None](https://docs.python.org/3/library/constants.html#None)

mwtab.mwextract.**write\_metabolites\_csv**(*to\_path*, *extracted\_values*, *no\_header=False*) Write extracted metabolites data [dict](https://docs.python.org/3/library/stdtypes.html#dict) into csv file.

Example: "metabolite\_name","num-studies","num\_analyses","num\_samples" "1,2,4 benzenetriol","1","1","24" "1-monostearin","1","1","24" ...

#### **Parameters**

- **to**  $path(str) Path$  $path(str) Path$  $path(str) Path$  to output file.
- **extracted\_values** ([dict](https://docs.python.org/3/library/stdtypes.html#dict)) Metabolites data dictionary to be saved.

• **no** header  $(b \circ c)$  – If true header is not included, otherwise header is included.

<span id="page-39-1"></span>Returns None

Return type [None](https://docs.python.org/3/library/constants.html#None)

```
class mwtab.mwextract.SetEncoder(*, skipkeys=False, ensure_ascii=True, check_circular=True,
                                         allow_nan=True, sort_keys=False, indent=None, separa-
```
*tors=None*, *default=None*)

SetEncoder class for encoding Python [set](https://docs.python.org/3/library/stdtypes.html#set)s set into json serializable objects [list](https://docs.python.org/3/library/stdtypes.html#list).

#### **default**(*obj*)

Method for encoding Python objects. If object passed is a set, converts the set to JSON serializable lists or calls base implementation.

Parameters **obj** ([object](https://docs.python.org/3/library/functions.html#object)) – Python object to be json encoded.

Returns JSON serializable object.

Return type [dict](https://docs.python.org/3/library/stdtypes.html#dict), [list](https://docs.python.org/3/library/stdtypes.html#list), [tuple](https://docs.python.org/3/library/stdtypes.html#tuple), [str](https://docs.python.org/3/library/stdtypes.html#str), [int](https://docs.python.org/3/library/functions.html#int), [float](https://docs.python.org/3/library/functions.html#float), [bool](https://docs.python.org/3/library/functions.html#bool), or [None](https://docs.python.org/3/library/constants.html#None)

mwtab.mwextract.**write\_json**(*to\_path*, *extracted\_dict*) Write extracted data or metadata [dict](https://docs.python.org/3/library/stdtypes.html#dict) into json file.

Metabolites example: {

```
"1,2,4-benzenetriol": {
```

```
"ST000001": {
            "AN000001": [ "LabF_115816", ...
            ]
         }
     }
}
Metadata example: {
     "SUBJECT_TYPE": [ "Plant", "Human"
    ]
}
     Parameters
```

```
• str) – Path to output file.
```
• **extracted\_dict** ([dict](https://docs.python.org/3/library/stdtypes.html#dict)) – Metabolites data or metadata dictionary to be saved.

Returns None

Return type [None](https://docs.python.org/3/library/constants.html#None)

## <span id="page-39-0"></span>**2.3.9 mwtab.mwschema**

This module provides schema definitions for different sections of the mwTab Metabolomics Workbench format.

```
mwtab.mwschema.metabolomics_workbench_schema
     Entry point of the library, use this class to instantiate validation schema for the data that will be validated.
```
#### mwtab.mwschema.**project\_schema**

Entry point of the library, use this class to instantiate validation schema for the data that will be validated.

```
mwtab.mwschema.study_schema
     Entry point of the library, use this class to instantiate validation schema for the data that will be validated.
mwtab.mwschema.analysis_schema
     Entry point of the library, use this class to instantiate validation schema for the data that will be validated.
mwtab.mwschema.subject_schema
     Entry point of the library, use this class to instantiate validation schema for the data that will be validated.
mwtab.mwschema.subject_sample_factors_schema
     Entry point of the library, use this class to instantiate validation schema for the data that will be validated.
mwtab.mwschema.collection_schema
     Entry point of the library, use this class to instantiate validation schema for the data that will be validated.
mwtab.mwschema.treatment_schema
     Entry point of the library, use this class to instantiate validation schema for the data that will be validated.
mwtab.mwschema.sampleprep_schema
     Entry point of the library, use this class to instantiate validation schema for the data that will be validated.
mwtab.mwschema.chromatography_schema
     Entry point of the library, use this class to instantiate validation schema for the data that will be validated.
mwtab.mwschema.ms_schema
     Entry point of the library, use this class to instantiate validation schema for the data that will be validated.
mwtab.mwschema.nmr_schema
     Entry point of the library, use this class to instantiate validation schema for the data that will be validated.
mwtab.mwschema.ms_metabolite_data_schema
     Entry point of the library, use this class to instantiate validation schema for the data that will be validated.
mwtab.mwschema.nmr_binned_data_schema
     Entry point of the library, use this class to instantiate validation schema for the data that will be validated.
```
# <span id="page-40-0"></span>**2.4 License**

The Clear BSD License

Copyright (c) 2020, Christian D. Powell, Andrey Smelter, Hunter N.B. Moseley All rights reserved.

Redistribution and use in source and binary forms, with or without modification, are permitted (subject to the limitations in the disclaimer below) provided that the following conditions are met:

• Redistributions of source code must retain the above copyright notice,

this list of conditions and the following disclaimer.

• Redistributions in binary form must reproduce the above copyright

notice, this list of conditions and the following disclaimer in the documentation and/or other materials provided with the distribution.

• Neither the name of the copyright holder nor the names of its

contributors may be used to endorse or promote products derived from this software without specific prior written permission.

NO EXPRESS OR IMPLIED LICENSES TO ANY PARTY'S PATENT RIGHTS ARE GRANTED BY THIS LI-CENSE. THIS SOFTWARE IS PROVIDED BY THE COPYRIGHT HOLDERS AND CONTRIBUTORS "AS IS" AND ANY EXPRESS OR IMPLIED WARRANTIES, INCLUDING, BUT NOT LIMITED TO, THE IMPLIED

WARRANTIES OF MERCHANTABILITY AND FITNESS FOR A PARTICULAR PURPOSE ARE DISCLAIMED. IN NO EVENT SHALL THE COPYRIGHT HOLDER OR CONTRIBUTORS BE LIABLE FOR ANY DIRECT, IN-DIRECT, INCIDENTAL, SPECIAL, EXEMPLARY, OR CONSEQUENTIAL DAMAGES (INCLUDING, BUT NOT LIMITED TO, PROCUREMENT OF SUBSTITUTE GOODS OR SERVICES; LOSS OF USE, DATA, OR PROFITS; OR BUSINESS INTERRUPTION) HOWEVER CAUSED AND ON ANY THEORY OF LIABILITY, WHETHER IN CONTRACT, STRICT LIABILITY, OR TORT (INCLUDING NEGLIGENCE OR OTHERWISE) ARISING IN ANY WAY OUT OF THE USE OF THIS SOFTWARE, EVEN IF ADVISED OF THE POSSIBILITY OF SUCH DAMAGE.

# CHAPTER 3

Indices and tables

- <span id="page-42-0"></span>• genindex
- modindex
- search

# Python Module Index

# <span id="page-44-0"></span>m

mwtab, [25](#page-28-0) mwtab.cli, [27](#page-30-0) mwtab.converter, [28](#page-31-2) mwtab.fileio, [28](#page-31-0) mwtab.mwextract, [34](#page-37-0) mwtab.mwrest, [33](#page-36-0) mwtab.mwschema, [36](#page-39-0) mwtab.mwtab, [25](#page-28-1) mwtab.tokenizer, [28](#page-31-4) mwtab.validator, [31](#page-34-2)

# Index

# <span id="page-46-0"></span>A

analysis\_ids() (*in module mwtab.mwrest*), [33](#page-36-1) analysis\_schema (*in module mwtab.mwschema*), [37](#page-40-1)

# C

chromatography\_schema (*in module mwtab.mwschema*), [37](#page-40-1) cli() (*in module mwtab.cli*), [28](#page-31-5) collection\_schema (*in module mwtab.mwschema*), [37](#page-40-1) convert() (*mwtab.converter.Converter method*), [31](#page-34-3) Converter (*class in mwtab.converter*), [31](#page-34-3)

# D

default() (*mwtab.mwextract.SetEncoder method*), [36](#page-39-1)

# E

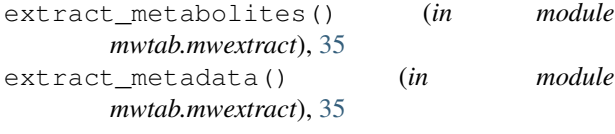

# G

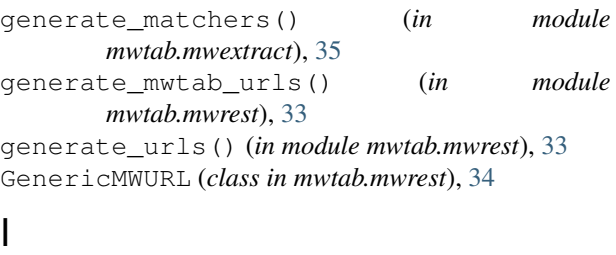

ItemMatcher (*class in mwtab.mwextract*), [34](#page-37-4)

# M

metabolomics\_workbench\_schema (*in module mwtab.mwschema*), [36](#page-39-1) ms\_metabolite\_data\_schema (*in module mwtab.mwschema*), [37](#page-40-1) ms\_schema (*in module mwtab.mwschema*), [37](#page-40-1)

```
MWRESTFile (class in mwtab.mwrest), 34
mwtab (module), 25
mwtab.cli (module), 27
mwtab.converter (module), 28
mwtab.fileio (module), 28
mwtab.mwextract (module), 34
mwtab.mwrest (module), 33
mwtab.mwschema (module), 36
mwtab.mwtab (module), 25
mwtab.tokenizer (module), 28
mwtab.validator (module), 31
MWTabFile (class in mwtab.mwtab), 26
MWTabFileToMWTabFile (class in mwtab.converter),
        31
```
# N

```
nmr_binned_data_schema (in module
       mwtab.mwschema), 37
nmr_schema (in module mwtab.mwschema), 37
```
# P

```
print_block() (mwtab.mwtab.MWTabFile method),
       27
print_file() (mwtab.mwtab.MWTabFile method),
        26
print_subject_sample_factors()
        (mwtab.mwtab.MWTabFile method), 26
project_schema (in module mwtab.mwschema), 36
```
# R

read() (*mwtab.mwrest.MWRESTFile method*), [34](#page-37-4) read() (*mwtab.mwtab.MWTabFile method*), [26](#page-29-2) read\_files() (*in module mwtab.fileio*), [28](#page-31-5) ReGeXMatcher (*class in mwtab.mwextract*), [35](#page-38-4)

# S

```
sampleprep_schema (in module mwtab.mwschema),
        37
SetEncoder (class in mwtab.mwextract), 36
```
study\_ids() (*in module mwtab.mwrest*), [33](#page-36-1) study\_schema (*in module mwtab.mwschema*), [36](#page-39-1) subject\_sample\_factors\_schema (*in module mwtab.mwschema*), [37](#page-40-1) subject\_schema (*in module mwtab.mwschema*), [37](#page-40-1)

# T

tokenizer() (*in module mwtab.tokenizer*), [28](#page-31-5) Translator (*class in mwtab.converter*), [31](#page-34-3) treatment\_schema (*in module mwtab.mwschema*), [37](#page-40-1)

# V

validate\_file() (*in module mwtab.validator*), [31](#page-34-3)

# W

```
write() (mwtab.mwrest.MWRESTFile method), 34
write() (mwtab.mwtab.MWTabFile method), 26
write_json() (in module mwtab.mwextract), 36
write_metabolites_csv() (in module
       mwtab.mwextract), 35
write_metadata_csv() (in module
       mwtab.mwextract), 35
writestr() (mwtab.mwtab.MWTabFile method), 26
```